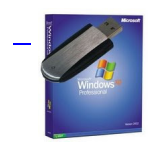

 $\overline{a}$ 

எப பரொழுதுமே நேமது கணினியானது ஹார்டு டிஸ்க் ( வன் வட்டு ) கின் உதவியில் பிட் ஆகி இயங்க ஆரம் பிக் கும். பிட் என பது கணினியலை ஆரம் பிக் கும் சபெல்.

ஏதாவது பிரச்சினகைளால் நமது கணினி ப∏ட் ஆகாமல் தவிக் க நரேடலாம். அப் பாேது ஃப ளாப பி,சிடி,டிவிடி வாயிலாக பிட சயெ து கணினியதை துவக் கி பிரச சினயைகை ஆராய்ந்து தீர்வைத் தேடலாம்.

ஆனால் பல நரேங்களில் நம்மிடம் பிட் ஃப்ளாப் பியாே, வறேு பிட்டிங்க் நினைவகங்களோ இல்லாமல் இருக்கும். இன்றைய தலைமுறை இணைஞர்களிடம் .<br>யுுஎஸ் பி கருவிகள் கண்டிப் பாக இருக் கின்றன. ஐபாடு,யுுஎஸ் பி நினவைகம் , சலெ பாேன் .<br>எனப<sup>்</sup>பலவித நவீனக் கருவிகள் இவர்கள் வதை திருக் கிறார்கள். இவர் களுக் காகப பிரத்தியேகமாகப் படைக்கப்பட்டிருக்கிறது ஒரு இயங்குதளம் .

இந`த இயங குதளத தடை உங கள` யுுஎஸ`பி நினவைகத தில` ஏற றிவிட டுு, அதன ம∏லமே கணினியடை பிட் சயெ வது மட்டுமின்றி, கணினியயை இயக் கலாம். சயெலிழந்து கிடந்த கணினியறை இந $\,$ த யுுஎஸ் பியில $\,$  இருுந $\,$  துபடி ப $\,$ ிட்ட் சுயெ துு இயக் கி உங $\,$  களது பழயை தகவல்களை மீட்டெடுக்கலாம்.

காேப்பு குருக்

வின ரார் காெண டு இதலை விரித் தடெுத் தபிறகு கிடகை குயம் Readme.txt காேப் படை படித் து அதன படி சமெல படவும்..

குறு நுட்பங்களதை திரிந்துகளொள்

http://tamizh2000.blogspot.com/2008/09/blog-post\_18.html